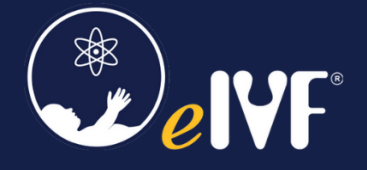

## Availity Lifeline Migration Process

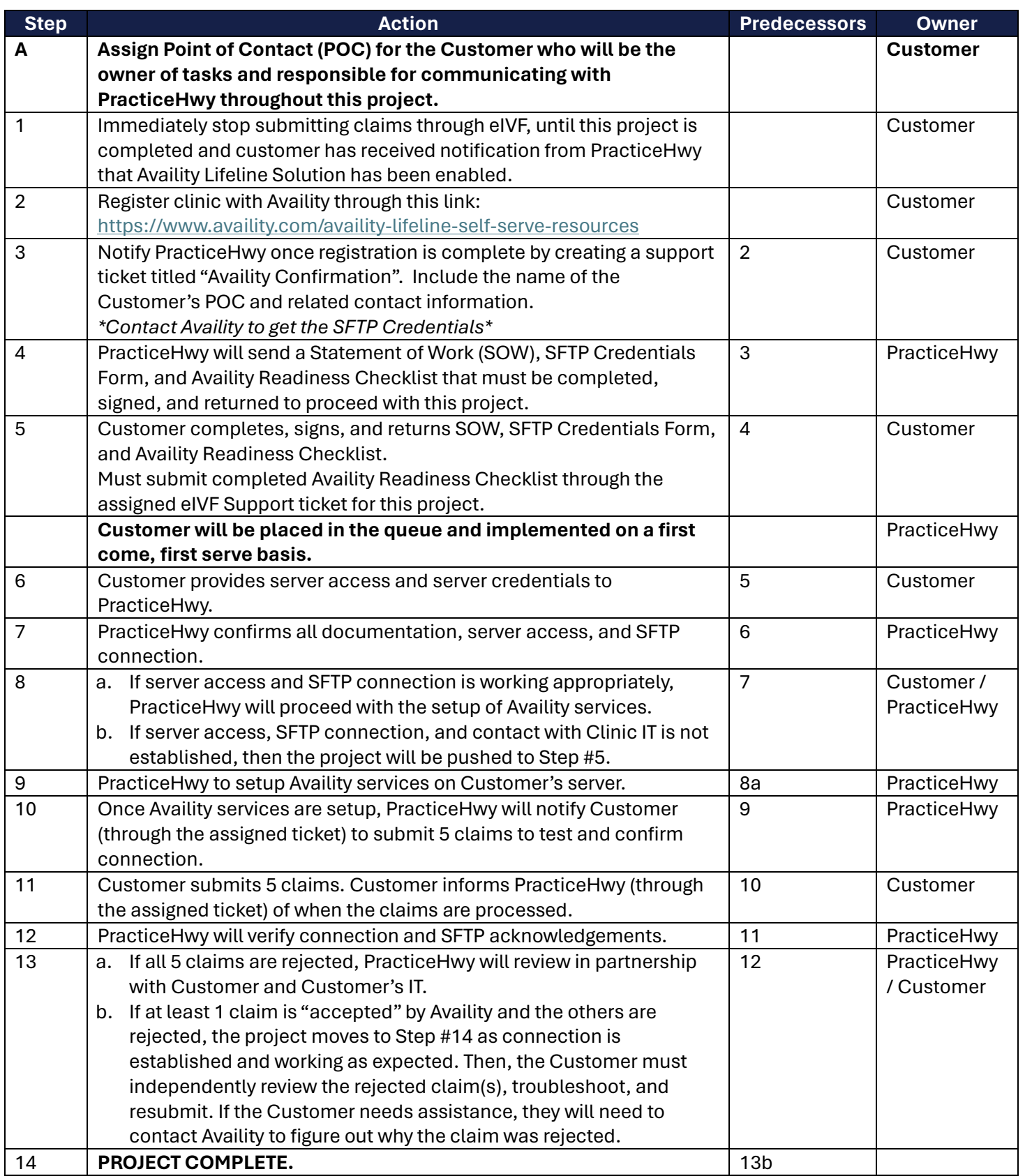